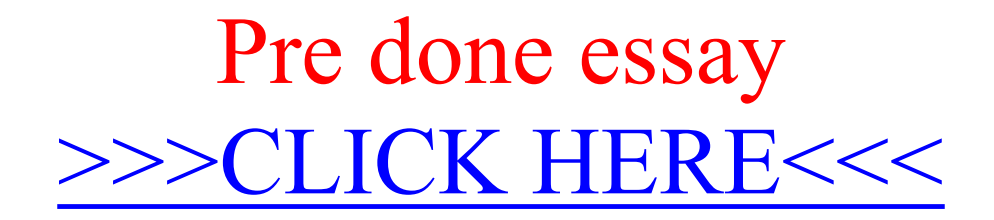

Pre done essay

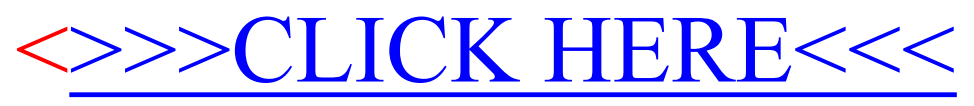